Eclipse PDF

https://www.100test.com/kao\_ti2020/214/2021\_2022\_\_E5\_BC\_80\_ E5\_8F\_91\_E4\_B8\_8D\_E5\_c104\_214243.htm IDE **Eclipse**  $\rm{IDE}$ Eclipse Eclipse UI Eclipse3 2.1 WSAD RAD Eclipse  $\overline{A}$  identically in the UI  $\overline{A}$ )已被各地的开发人员所熟悉除了那些仍在使用Emacs或vi的 Eclipse Eclipse Eclipse 1 。在屏幕的左边,可以看到开发资源列表:源代码、jars,以 Eclipse .project .classpath .project Java .classpath Eclipse CLASSPATH Workspace Eclipse Workspace

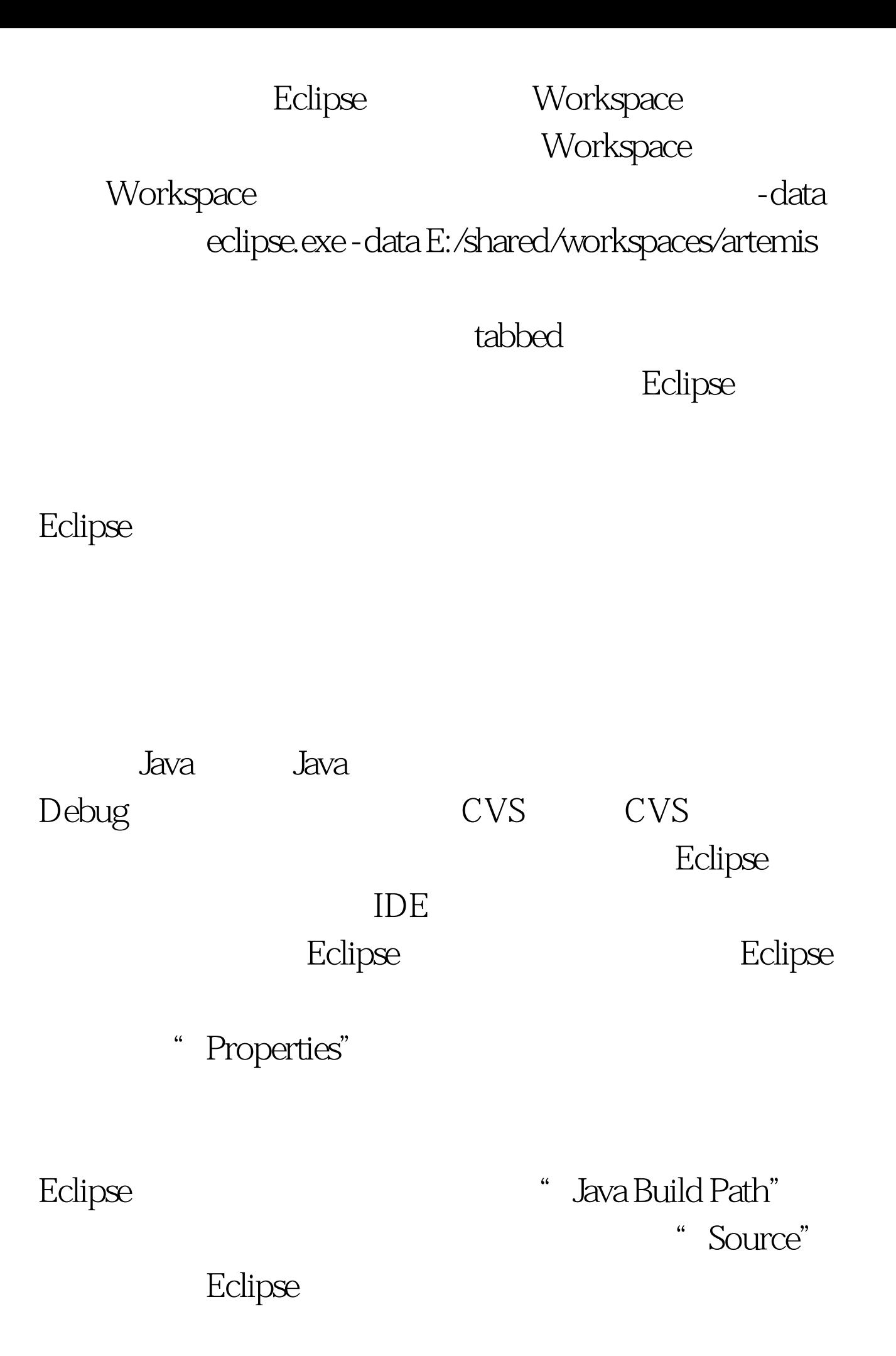

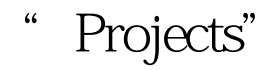

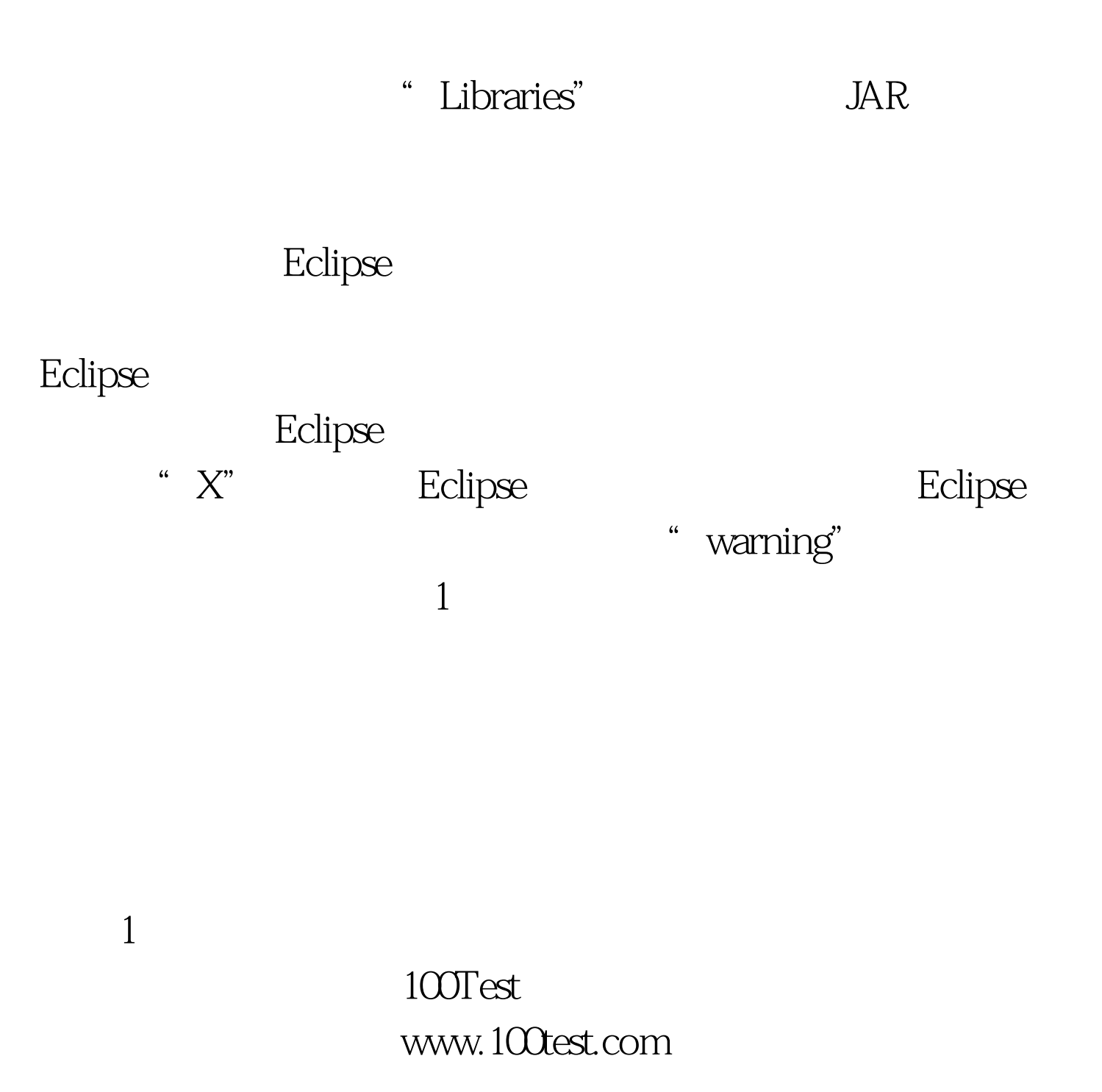